# **МІНІСТЕРСТВО ОСВІТИ І НАУКИ УКРАЇНИ ХАРКІВСЬКИЙ НАЦІОНАЛЬНИЙ ЕКОНОМІЧНИЙ УНІВЕРСИТЕТ ІМЕНІ СЕМЕНА КУЗНЕЦЯ**

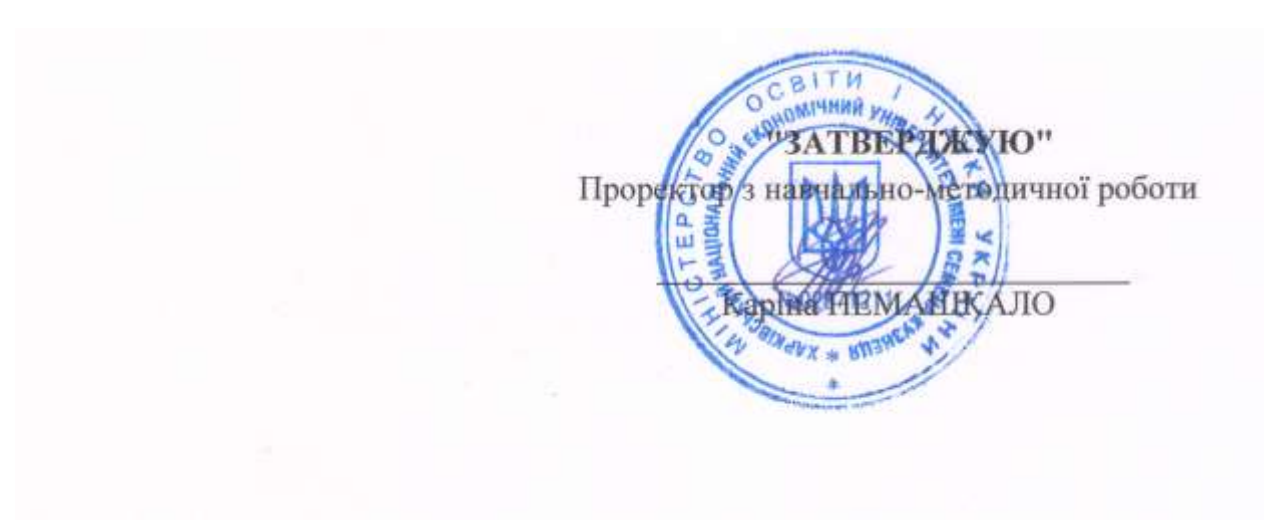

# **WEB-дизайн**

### **робоча програма навчальної дисципліни**

Галузь знань **усі** Спеціальність **усі** Освітній рівень **другий (магістерський)** Освітня програма **усі**

Статус дисципліни **вибіркова** Мова викладання, навчання та оцінювання **українська**

Завідувач кафедри **СЛЕНИЯ СИСТРИХ** СЛЕКСАНДР ПУШКАР КОМП'ЮТЕРНИХ СИСТЕМ ТА ТЕХНОЛОГІЙ СЛЕНИЯ ОЛЕКСАНДР ПУШКАР

Харків 2021

# ЗАТВЕРДЖЕНО на засіданні кафедри комп'ютерних систем і технологій Протокол № 1 від 27.08.2020 р.

# Розробник:

Гаврилов Володимир Петрович, к.т.н., доц. кафедри комп'ютерних систем і технологій

# **Лист оновлення та перезатвердження**

# **робочої програми навчальної дисципліни**

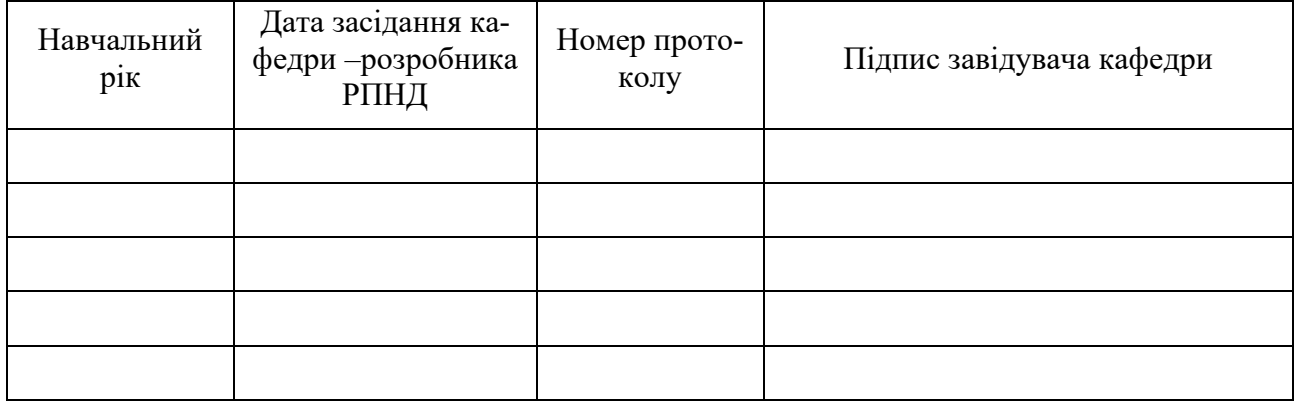

## **Анотація навчальної дисципліни**

Навчальна дисципліна "WEB-дизайн" є варіативною навчальною дисципліною та вибирається студентом освітнього ступеню "магістр" самостійно.

Дисципліна орієнтована на студентів, яких цікавить можливості простого і швидкого створення ресурсів для мережі Інтернет та їх розміщення в мережі. Отримані знання та вміння необхідні не тільки тим, хто хоче створювати WEB-сайти сам, але і тим, хто для виконання цих робіт вважає за краще звернутися до професіоналів. Знання предмета стане для них запорукою ефективної та якісної взаємодії з розробником.

В рамках дисципліни розглянуто сучасні технологи WEB-дизайну, засоби створення сайтів та їх розміщення в мережі Інтернет.

Мета навчальної дисципліни: формування системи теоретичних знань про технологічні компоненти сервісу WWW, їх місце серед інших комп'ютерних технологій і комплекс умінь зі створення документів для сервісу, їх розміщення в мережі Інтернет та аналізу функціонування.

## **Характеристика навчальної дисципліни**

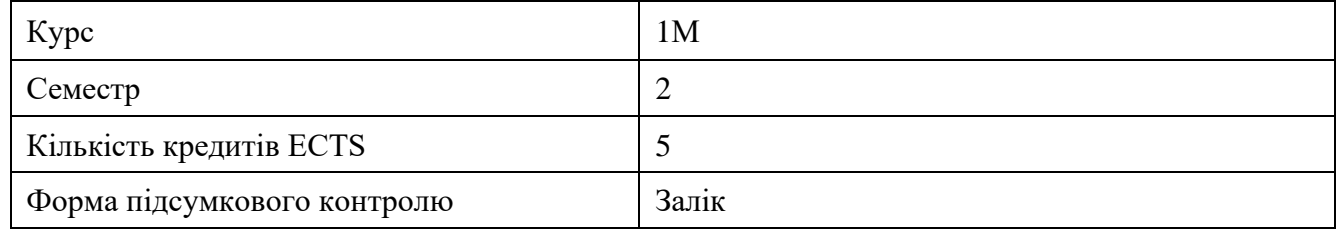

## **Структурно-логічна схема вивчення навчальної дисципліни**

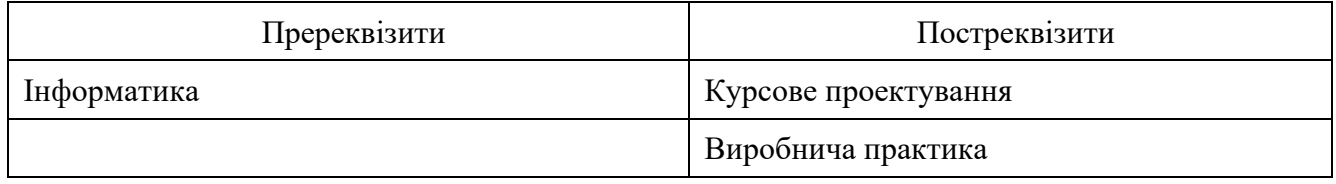

## **Компетентності та результати навчання за дисципліною**

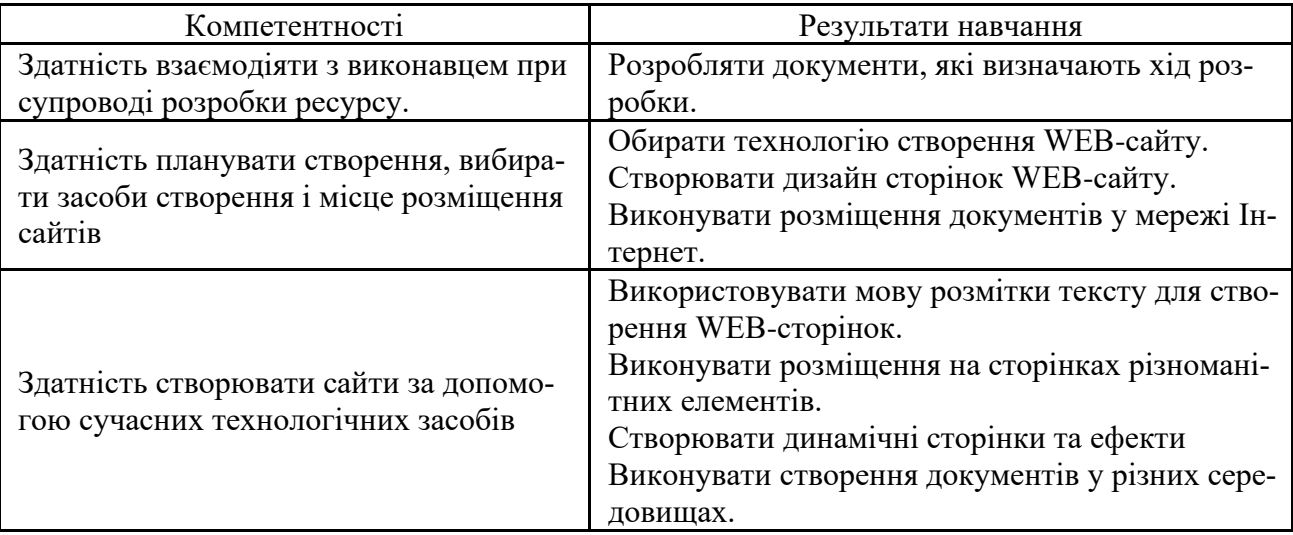

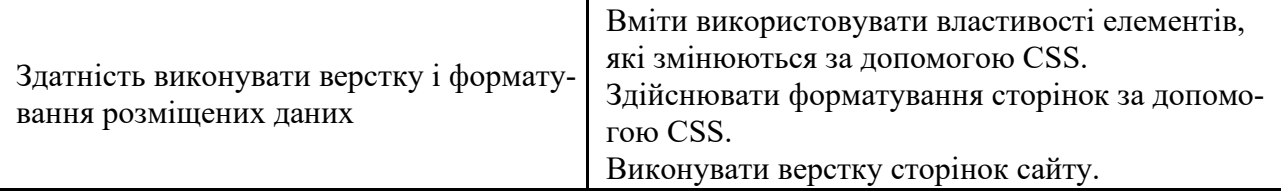

## **Програма навчальної дисципліни**

Змістовий модуль 1. Створення WEB-документів

ТЕМА 1. Проектування WEB-сайту

- 1.1. Поняття WEB-дизайну
- 1.2. Структура WEB-сторінки
- 1.3. Етапи створення сайту
- 1.4. Інструментальні засоби створення Web-сайтів

### ТЕМА 2. Розмітка тексту з використанням HTML

- 2.1. Структура HTML-документа
- 2.2. Поняття і класифікація тегів
- 2.3. Розміщення тексту на Web-сторінці
- 2.4. Розміщення мультимедійних елементів на Web-сторінці
- 2.5. Поняття блочного і строчного елемента Web-сторінки
- 2.6. Створення найпростіших WEB-сторінок

### ТЕМА 3. Використання стильових специфікацій

- 3.1. Поняття таблиці стилів
- 3.2. Селектори
- 3.3. Властивості основних елементів WEB-сторінки
- 3.4. Дизайн тексту на Web-сторінці за допомогою таблиць стилів
- 3.5. Кольорове дизайн Web-сторінок за допомогою таблиць стилів
- 3.6. Графічний дизайн Web-сторінок за допомогою таблиць стилів

ТЕМА 4. Верстання WEB-сторінок

- 4.1. Таблична верстка WEB-сторінок
- 4.2. Фіксована верстка WEB-сторінок
- 4.3. Резиновая верстка WEB-сторінок
- 4.4. Семантичні теги мови HTML
- 4.5. Семантична верстка WEB-сторінок
- 4.6. Створення багато сторінкового WEB-сайту

Змістовий модуль 2. Створення динамічних WEB-сайтів

ТЕМА 5. Створення динамічних елементів на сторінці WEB-сайту

- 5.1. Теги мови HTML і їх властивості для створення елементів управління форм
- 5.2. Створення форм на сторінці WEB-сайту
- 5.3. Тег мови HTML canvas
- 5.4. Обробка форм на стороні клієнта
- 5.5. Створення динамічних ефектів на сторінці сайту за допомогою тега canvas
- 5.6. Обробка форм на стороні сервера

ТЕМА 6. Розміщення WEB-сайту в Інтернет

6.1. IP-адресація в Інтернет 6.2. Доменне ім'я 6.3. Web-хостинг

Перелік лабораторних занять, а також питань та завдань до самостійної роботи наведено у таблиці «Рейтинг-план навчальної дисципліни».

## **Методи навчання та викладання**

Використовуються методи навчання спрямовані на активізацію та стимулювання навчально-пізнавальної діяльності здобувачів вищої освіти. Реалізуються вони за допомогою пояснювально-ілюстративного методу на лекціях і репродуктивного методу на лабораторних заняттях. А саме: презентації, ілюстрації (лекції 1-10), робота в малих групах (лабораторна робота 1-3), групові проекти (лабораторна робота 4-5).

#### **Порядок оцінювання результатів навчання**

Система оцінювання сформованих компетентностей у студентів враховує види занять, які згідно з програмою навчальної дисципліни передбачають лекційні, лабораторні заняття, а також виконання самостійної роботи. Контрольні заходи включають: поточний і підсумковий контроль.

Поточний контроль здійснюється протягом семестру під час проведення лекційних, лабораторних занять і оцінюється сумою набраних балів (мінімальна сума – 60 балів; максимальна сума – 100 балів).

Підсумковий контроль складається із балів, отриманих як результат поточного контролю за накопичувальною системою.

Максимальна рейтингова оцінка за вивчення дисципліни протягом семестру під час проведення лекційних та лабораторних занять оцінюється сумою набраних балів і становить 100 балів.

Для оцінки роботи студентів протягом семестру підсумкова рейтингова оцінка розраховується як сума оцінок за різні види занять та контрольні заходи:

присутність на лекції (всього 10 лекцій) – 10 балів;

виконання та захист звітів по лабораторним роботам (всього 5 занять) – 90 балів.

Виставлення підсумкової оцінки здійснюється за шкалою, наведено в таблиці "Шкала оцінювання: національна та ЄКТС".

| шишн оциповиння, пиціоншля ім сіті с            |                       |                                                       |               |
|-------------------------------------------------|-----------------------|-------------------------------------------------------|---------------|
| Сума балів за всі види<br>навчальної діяльності | Оцінка<br><b>EKTC</b> | Оцінка за національною шкалою                         |               |
|                                                 |                       | для екзамену, курсового проекту<br>(роботи), практики | для заліку    |
| $90 - 100$                                      | А                     | відмінно                                              |               |
| $82 - 89$                                       | B                     | добре                                                 | зараховано    |
| $74 - 81$                                       |                       |                                                       |               |
| $64 - 73$                                       |                       | задовільно                                            |               |
| $60 - 63$                                       | E                     |                                                       |               |
| $35 - 59$                                       | FX                    | незадовільно                                          | не зараховано |
| $1 - 34$                                        | F                     |                                                       |               |

**Шкала оцінювання: національна та ЄКТС**

# **Рейтинг-план навчальної дисципліни**

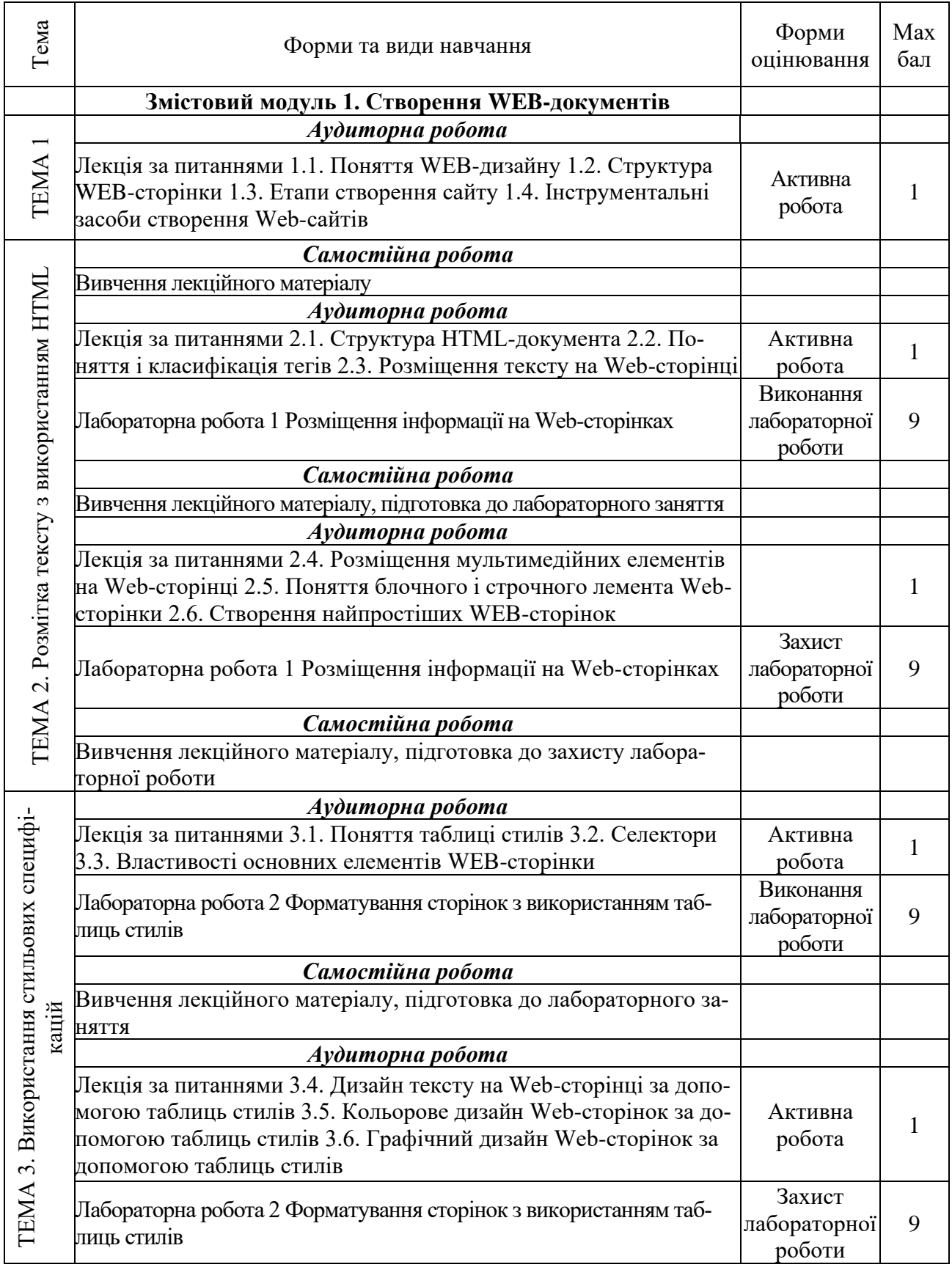

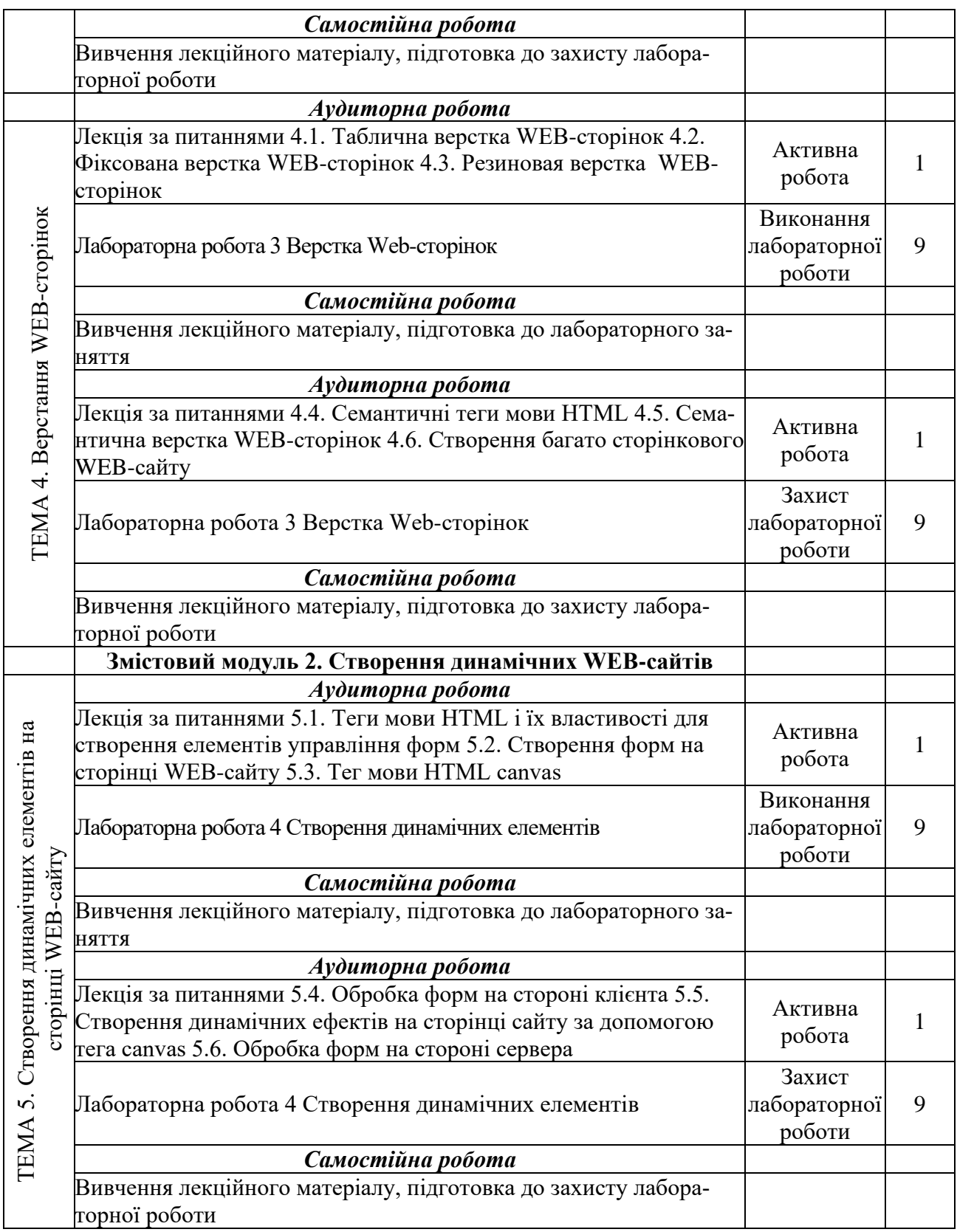

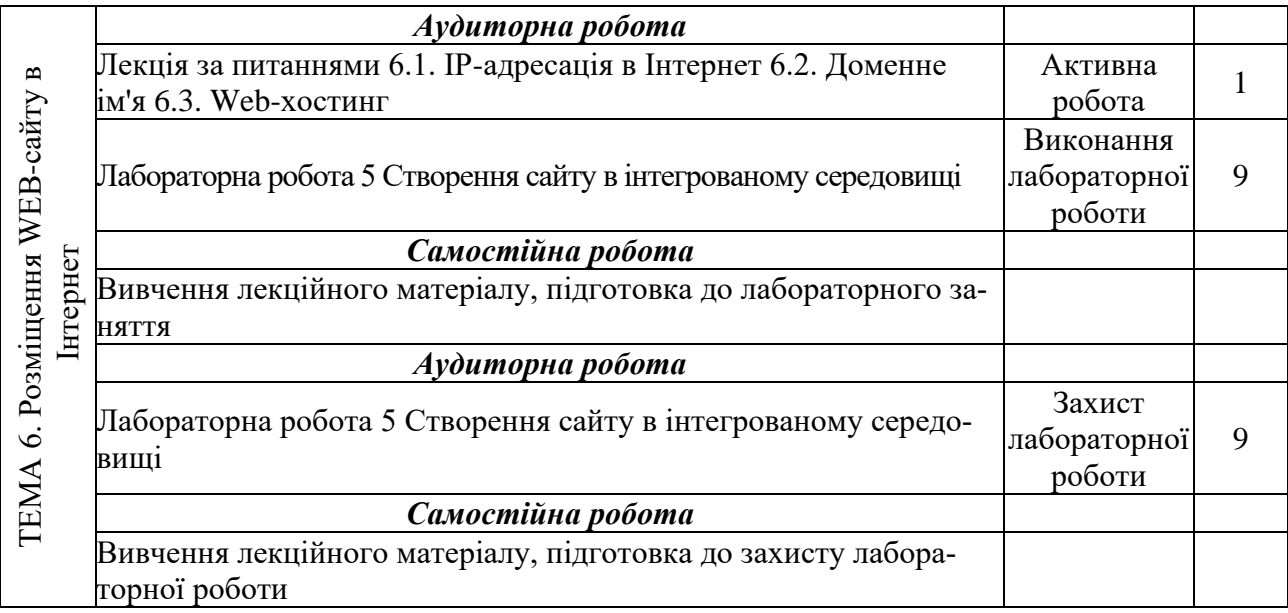

## **Рекомендована література**

#### **Основна**

1. Молчанов В.П. Основи проектування WEB-видань. Конспект лекцій. – Харків: Вид. ХНЕУ, 2008. – 168 с.

2. Молчанов В. П. Технології WEB-дизайну : конспект лекцій / В. П. Молчанов. – Харків : Вид. ХНЕУ, 2011. – 212 с.

3. Методичні рекомендації по виконанню лабораторних робіт з навчальної дисципліни «Основи проектування WEB-видань» для студентів спеціалізації "Комп'ютеризовані технології та системи видавничо-поліграфічних виробництв" усіх форм навчання . Укл. В. П. Молчанов, Т.Ю. Андрющенко. – Харків: Вид. ХНЕУ, 2009. -84 с.

4. Хоган Б. HTML5 и CSS3. Веб-разработка по стандартам нового поколения. — СПб.: Питер, 2012. — 272 с.

### **Додаткова**

5. Макфарланд Д. Новая большая книга CSS. — СПб.: Питер, 2016. — 720 с.

6. Никсон Р. Создаем динамические веб-сайты с помощью PHP, MySQL, JavaScript, CSS и HTML5. 3-е изд. — СПб.: Питер, 2015. — 688 с.

7. Роббинс Дж. HTML5, CSS3 и JavaScript. Исчерпывающее руководство / Дженнифер Роббинс; [пер. с англ. М. А. Райтман]. — 4-е издание. — М. : Эксмо, 2014. — 528 с.

8. Гончаров А. Самоучитель HTML.–СПб.:2001.-240 с.

9. Николаенко Д.В. Практические занятия по JAVASCRIPT для начинающих Наука и техника, 2000. \_430 с.

10. Гультяев А.К.. Macromedia Home Site 5. Инструмент подготовки вебпубликаций: практическое пособие. – СПб.: Учитель и ученик, КОРОНА принт, 2002. - 1504 с. ил..

11. Сакс Т., Мак-Клейн Г. Дизайн и архитектура современного вебсайта. Опыт профессионалов. - Пер. с англ. - М.: Издательский дом "Вильяме", 2002. - 304 с.

12. Хестер Н. Создание Web-cайтов в Microsoft Expression Web. – М.: ДМК Пресс,  $2007. - 252$  c.

13. Дронов В. А. Самоучитель Macromedia Dreamweaver 8. – СПб.: БХВ-Петербург, 2006. —320 с.

### **Інформаційні ресурси в Інтернеті**

14. Справочник по HTML [Электронный ресурс] – Режим доступa : http://htmlbook.ru/html

15. Справочник CSS [Электронный ресурс] – Режим доступa : http://htmlbook.ru/css.

16. Справочник JS [Электронный ресурс] – Режим доступа : http://javascript.ru/manual

17. Справочник по HTML и CSS [Электронный ресурс] – Режим доступа : https://webref.ru/ref

18. Тенденції веб-дизайну в 2018 році [Электронный ресурс] – Режим доступа : http://webstudio2u.net/ua/designweb/962-tendentsii-veb-dizaina-2018.html

19. Учебник по HTML [Электронный ресурс] – Режим доступа : http://ru.html.net/tutorials/html

20. Учебник CSS [Электронный ресурс] – Режим доступа : http://ru.html.net/tutorials/css

21. Уроки по HTML и CSS [Электронный ресурс] – Режим доступа : https://webref.ru/layout/learn-html-css

22. Web-дизайн (ПНС) [Электронный ресурс] – Режим доступа : https://pns.hneu.edu.ua/course/view.php?id=3773